## **Logiciels appliqués en sciences Chapitre 2 : Mathematica**

## **Exercices pratiques**

1. Calculer les dérivées suivantes :

a) 
$$
\frac{d}{dx}(2x^2 - 7x - 4)
$$
  
\nb)  $\frac{d}{dx}(\cos x)$   
\nc)  $\frac{d}{dx}((3x+4)^2(x+5)^2)$   
\nd)  $\frac{d}{dx}(\frac{x^2+2x+1}{x^2+3x})$   
\ne)  $f'(x)$  si  $f(x) = x^3e^{-2x}$ 

f) 
$$
g'(x)
$$
 si  $g(x) = x \arctan(x)$ 

2. Trouver les dérivées de  $2^e$  et  $3^e$  ordre suivantes :

a) 
$$
\frac{d^2}{dx^2}(x^4 - 2x^3 - 36x^2 + 162x + 24)
$$
  
\nb) 
$$
\frac{d^3}{dx^3}(x^2 + 2\cos x)
$$
  
\nc) 
$$
h''(x) \text{ si } h(x) = (2x+1)(3x^2 - 4x + 2)
$$
  
\nd) 
$$
f'''(x) \text{ si } f(x) = \frac{\arcsin(x)}{x^2 - 1}
$$

3. Trouver les valeurs de x pour lesquelles la tangente au graphique de

$$
h(x) = \frac{x^2 - x + 4}{x - 1}
$$
 est horizontale.

4. Trouver les points critiques et les points d'inflexion de f(x) si

a) 
$$
f(x) = (1 + 5x - 3x^2)(x^2 + x - 2)
$$

b) 
$$
f(x) = \frac{x+2}{(x+5)^2}
$$

- 5. Tracer les graphiques de *f* et *f* ' pour  $f(x) = (x-3)\sqrt[3]{(x-8)^2}$
- 6. Un fermier dispose de 100 mètres de clôture pour construire quatre enclos à chien rectangulaires, juxtaposés de la façon suivante :

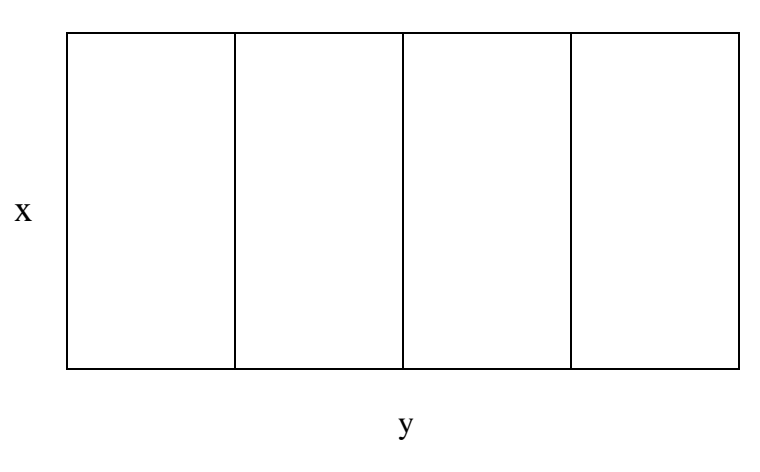

 Quelles devront être les dimensions x et y pour maximiser la surface totale du chenil ?

- 7. Calculer les intégrales suivantes :
	- a)  $\int x^2 (1-x^3)^5 dx$  b)  $\int_0^1 (x-x^2) dx$ c)  $\int e^{-2x} \sin 3x \ dx$  d)  $\int_0^{\pi} \sin x$  $\int_0^{\pi} \sin x \, dx$ e)  $\int y^3 (\ln y)^2 dx$  f)  $\int_1^2 \sqrt{4-x^2} dx$ 2 1  $\int_{1}^{2} \sqrt{4-x^2} \, dx$
- 8. Trouver l'aire entre les graphiques  $y = \sin x$  et  $y = \cos x$  sur l'intervalle [0,2 $\pi$ ]
- 9. Résoudre chacun des systèmes d'équations suivants :

a) 
$$
\begin{cases} 3x - y = 4 \\ x + y = 2 \end{cases}
$$
  
\nb) 
$$
\begin{cases} 2x - 3y + 4z = 2 \\ 3x - 2y + z = 0 \\ x + y - z = 1 \end{cases}
$$
  
\nc) 
$$
\begin{cases} 4x^2 + y^2 = 4 \\ x^2 + 4y^2 = 4 \end{cases}
$$
  
\nd) 
$$
\begin{cases} \frac{x^2}{a^2} + \frac{y^2}{b^2} = 1 \\ y = mx \end{cases}
$$
 (a, b plus grands que zéro)

10. Définir la matrice matriceA =  $2 -3 4$ 3 −2 1  $1 \quad 1 \quad -1$  $\big($ ⎝  $\vert$  ,  $\begin{pmatrix} 1 \\ 1 \end{pmatrix}$  $\setminus$ ⎠  $\perp$  $\Big\}$ , le vecteur vecteur X = *x*1 *x*2 *x*3  $\big($ ⎝  $\vert$  $\vert \cdot \vert$  $\setminus$ ⎠  $\perp$  $\left| \right.$  et le vecteur vecteurB = 2 0 1  $\big($ ⎝  $\vert$ ,  $\begin{bmatrix} 1 \\ 2 \end{bmatrix}$  $\setminus$ ⎠  $\frac{1}{2}$  $\left| \cdot \right|$ Entrer : Solve[matriceA . vecteurX == vecteurB, vecteurX]

Comparer la réponse avec celle obtenue au numéro 9.b)

Essayer : LinearSolve[matriceA, vecteurB]